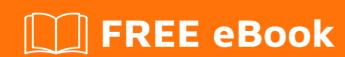

# LEARNING linux-device-driver

Free unaffiliated eBook created from **Stack Overflow contributors.** 

#linuxdevice-

driver

## **Table of Contents**

| About                                               |   |
|-----------------------------------------------------|---|
| Chapter 1: Getting started with linux-device-driver | 2 |
| Remarks                                             | 2 |
| Examples                                            | 2 |
| Installation or Setup                               | 2 |
| Hello World device driver                           | 2 |
| Credits                                             | 4 |

# **About**

You can share this PDF with anyone you feel could benefit from it, downloaded the latest version from: linux-device-driver

It is an unofficial and free linux-device-driver ebook created for educational purposes. All the content is extracted from Stack Overflow Documentation, which is written by many hardworking individuals at Stack Overflow. It is neither affiliated with Stack Overflow nor official linux-device-driver.

The content is released under Creative Commons BY-SA, and the list of contributors to each chapter are provided in the credits section at the end of this book. Images may be copyright of their respective owners unless otherwise specified. All trademarks and registered trademarks are the property of their respective company owners.

Use the content presented in this book at your own risk; it is not guaranteed to be correct nor accurate, please send your feedback and corrections to info@zzzprojects.com

# **Chapter 1: Getting started with linux-device- driver**

#### Remarks

This section provides an overview of what linux-device-driver is, and why a developer might want to use it.

It should also mention any large subjects within linux-device-driver, and link out to the related topics. Since the Documentation for linux-device-driver is new, you may need to create initial versions of those related topics.

### **Examples**

#### **Installation or Setup**

Detailed instructions on getting linux-device-driver set up or installed.

#### Hello World device driver

hello world.c

```
#include <linux/module.h>
#include <linux/kernel.h>
#include <linux/init.h>
#define AUTHOR "Bruce Lee"
#define DESC "Hello World driver"
static int __init init(void)
   printk(KERN_DEBUG "Hello World\n");
   return 0;
}
static void __exit deinit(void)
    printk(KERN_DEBUG "Goodbye World\n");
module_init(init);
module_exit(deinit);
MODULE_LICENSE("GPL");
MODULE_AUTHOR (AUTHOR);
MODULE_DESCRIPTION (DESC);
```

#### Makefile:

#### How to compile:

```
$ make
```

#### How to insert the module:

```
$ sudo insmod hello_world.ko
```

#### How to see print messages

\$ dmesg

#### How to list module/s

```
$ lsmod | grep hello_worls
```

#### How to remove the module

```
$ sudo rmmod hello_world
```

Read Getting started with linux-device-driver online: https://riptutorial.com/linux-device-driver/topic/5421/getting-started-with-linux-device-driver

# **Credits**

| S.<br>No | Chapters                                 | Contributors            |
|----------|------------------------------------------|-------------------------|
| 1        | Getting started with linux-device-driver | Community, nachiketkulk |